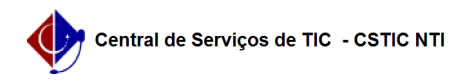

## [como fazer] Como cadastrar senha de Wi-Fi para visitante? 08/05/2024 13:48:04

## **Imprimir artigo da FAQ Categoria:** SIG@ **Votos:** 0 **Estado:** público (todos) **Resultado:** 0.00 % **Última atualização:** Sex 05 Abr 16:06:16 2024 *Palavras-chave* senha wi-fi wifi visitante *Artigo (público)* Procedimentos Os perfis funcionais de usuários com função gratificada e/ou com acesso

correspondente no SIGA, como chefe de Departamento, coordenador de Curso,<br>entre tantos outros, podem acessar a transação Serviços > Senhas > Senha WiFi<br>- Visitante para cadastrar usuários visitantes para acesso à rede Wi-F expiração.